## **Introduction à la formation Python**

### **Module 1 : Syntaxe de Python**

Introduction à la formation [Python](https://www.python.org/) Types et affectation Calculs, opérations Les commentaires en python Les entrées/sorties Instructions pass, while, for Fonction range Chaînes de caractères Fonctions et Fonctions prédéfinies Les fichiers-ouvrir un fichier Les fichiers-Lire/écrire un fichier Atelier pratique: *Multiples exemples*

### **Module 2 : Gestion des erreurs / Exception**

Connaitre les erreurs Lever des exceptions Gestion avec try/except

## **Module 3 : Maîtriser les structures de données**

Les Listes Les dictionnaires Les tuples Utiliser les slices La fonction enumerate() La méthode items() Atelier pratique: *Liste en tant que pile, Liste en tant que file*

## **Module 4 : Modules et Packages**

Modules standard Création d'un module Importer un module Créer un Package Atelier pratique: *Ecrire et tester un module*

### **Module 5 : Les bases de l'objet en Python**

Notion d'objet Notion de classe Créer une première classe Encapsulation Les méthodes spéciales Fonction à arguments variables Erreurs et Exceptions Atelier pratique: *création des classes et mises en relation*

# **Module 6 : Base de données**

Installer un driver [Insérer, supprimer, modifier les données en base de données](https://www.doussou-formation.com/formation/formation-sql/) Atelier pratique: *Créer une base de données et gérer des données*

Nous contacter: Doussou Formation Email: info@doussou-formation.com [http://doussou-formation.com](https://doussou-formation.com)

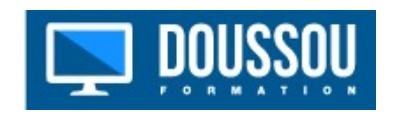